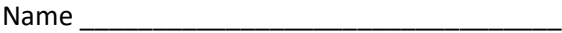

**Electric Circuits**

## **Alpha and Omega Lab Proof of Skills**

Section

Click here for editabl[e Skills Documentation](https://docs.google.com/document/d/1KSYBjMM466MwKP68sgAQL9kGtnjdjsqr/edit?usp=sharing&ouid=112515510581312676895&rtpof=true&sd=true) (How-to document)

Improving this document to include more detail/links organization is a part of this semester's exercise. You get points for it!

You should rotate each day to a new category. On Gradescope, you'll see your submission days and scores. If needed, resubmit skills to get maximum scores. Your goal is to be 100% proficient at these BASIC skills BEFORE Lab Proof of Concepts begin!

Submission Format:

- 1. Please mark this sheet on the due date for each Proof of Skills Day by the next Proof of Skills Day (See Gradescope deadlines). Please indicate for each submission day, which skills you attempted. If you have already received a graded score, include this as well.
- 2. Each Skill is listed in Gradescope with a place to add a .docx, .pdf, video or other file…..pdf is preferred but we will accept equivalent files. Be sure to address ALL criteria before submitting (the skill AND format list if supplied at the end of each section….)

To find a couple of examples of a submission, see these files…

[https://sites.ecse.rpi.edu//courses/F22/ECSE-1010/ProofofSkillexample\\_BESTOF.pdf](https://sites.ecse.rpi.edu/courses/F22/ECSE-1010/ProofofSkillexample_BESTOF.pdf) 

[https://sites.ecse.rpi.edu/~ssawyer/videos/ProofofSkills\\_FrankFiles/](https://sites.ecse.rpi.edu/~ssawyer/videos/ProofofSkills_FrankFiles/)

Requirements: You must complete AT LEAST the essential skills in the red boxes for each category by

June 4th. If you cannot complete essential skills by this deadline 1) You will be asked to drop the course or 2) You will be asked to work alone for your labs until you finish a strict plan (including attending open hours/office hours for help) to complete these skills with a hard deadline after which you get 0% for the entire Proof of Skills assignment and must work in your labs alone for the rest of the course. *Why? A student can get all the help they need to improve their skills to accomplish lab goals if the student can put the time in (please come to open hours, class, labs, and office hours and ask for help!). But a student cannot depend on lab mates to do ALL the work for them because they don't have skills. Instead, the student should drop the course and work on these skills until they are ready and have enough time for full participation in the course!*

Proof of Skills is an individual evaluation in a collaborative environment which means you may work together to figure out how to accomplish the skills **BUT YOU MUST SUBMIT YOUR OWN WORK**. Not doing so, (submitting graphs and data that you as an individual did not generate) puts you in violation of the academic dishonesty code which will result in a minimum penalty of 0 pts for the Proof of Skills assignment worth 15% of the course final grade. You may receive help from your entire learning community, TAs, SAs, other students, and professor (we strongly encourage reaching out!). You are not allowed to copy results.

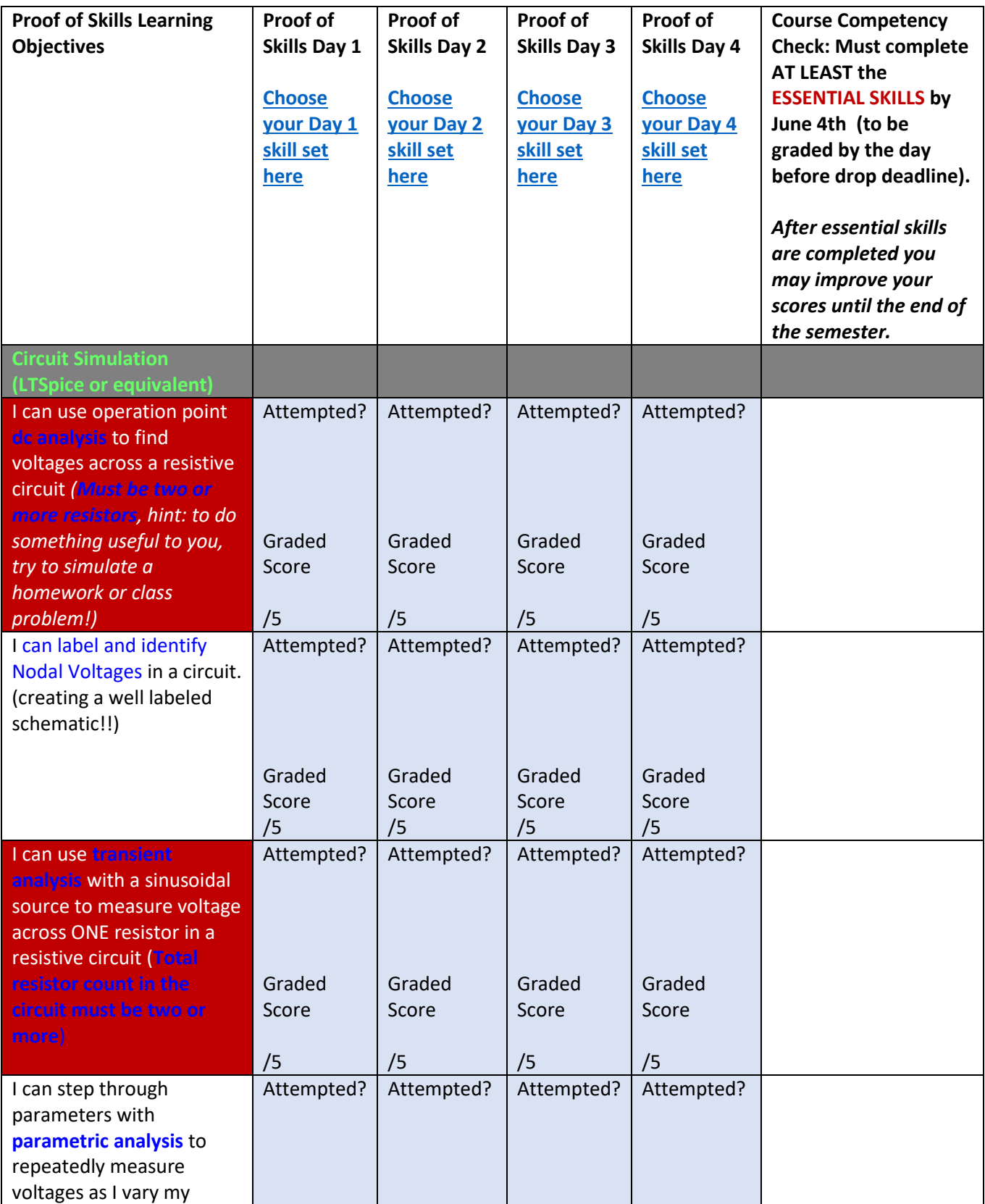

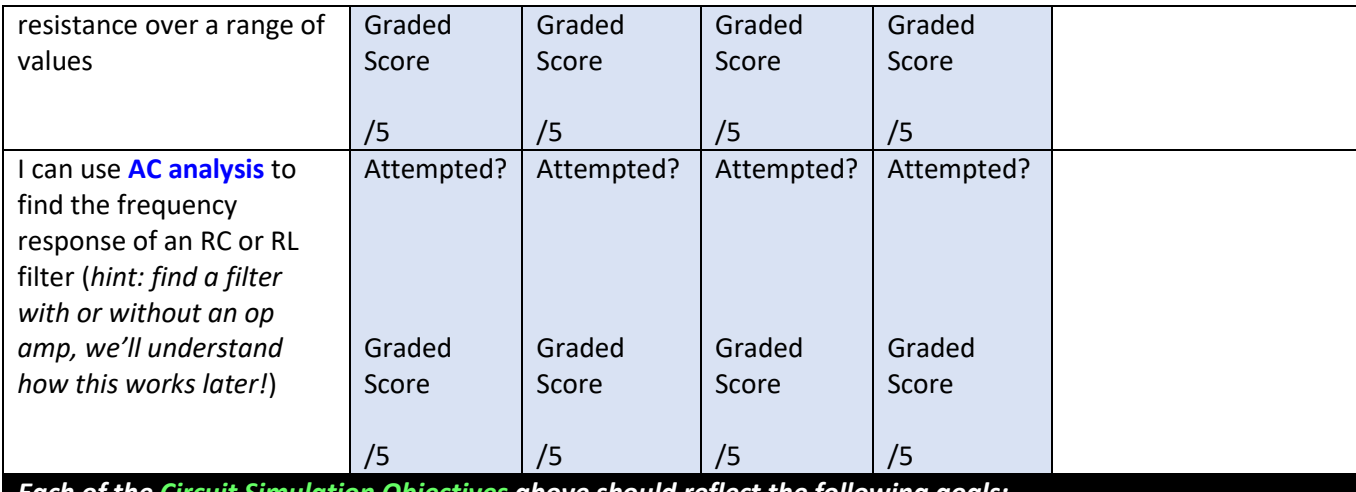

*Each of the Circuit Simulation Objectives above should reflect the following goals:*

1. I can **change my schematic and plot background to white** and cut and paste on an external document

- 2. I can **change the line thickness and color** of my schematic and simulation output
- 3. I **can label the simulation output clearly with the circuit schematic component names**
- 4. I can intentionally show the most relevant part of a simulation by **changing the simulation output window**

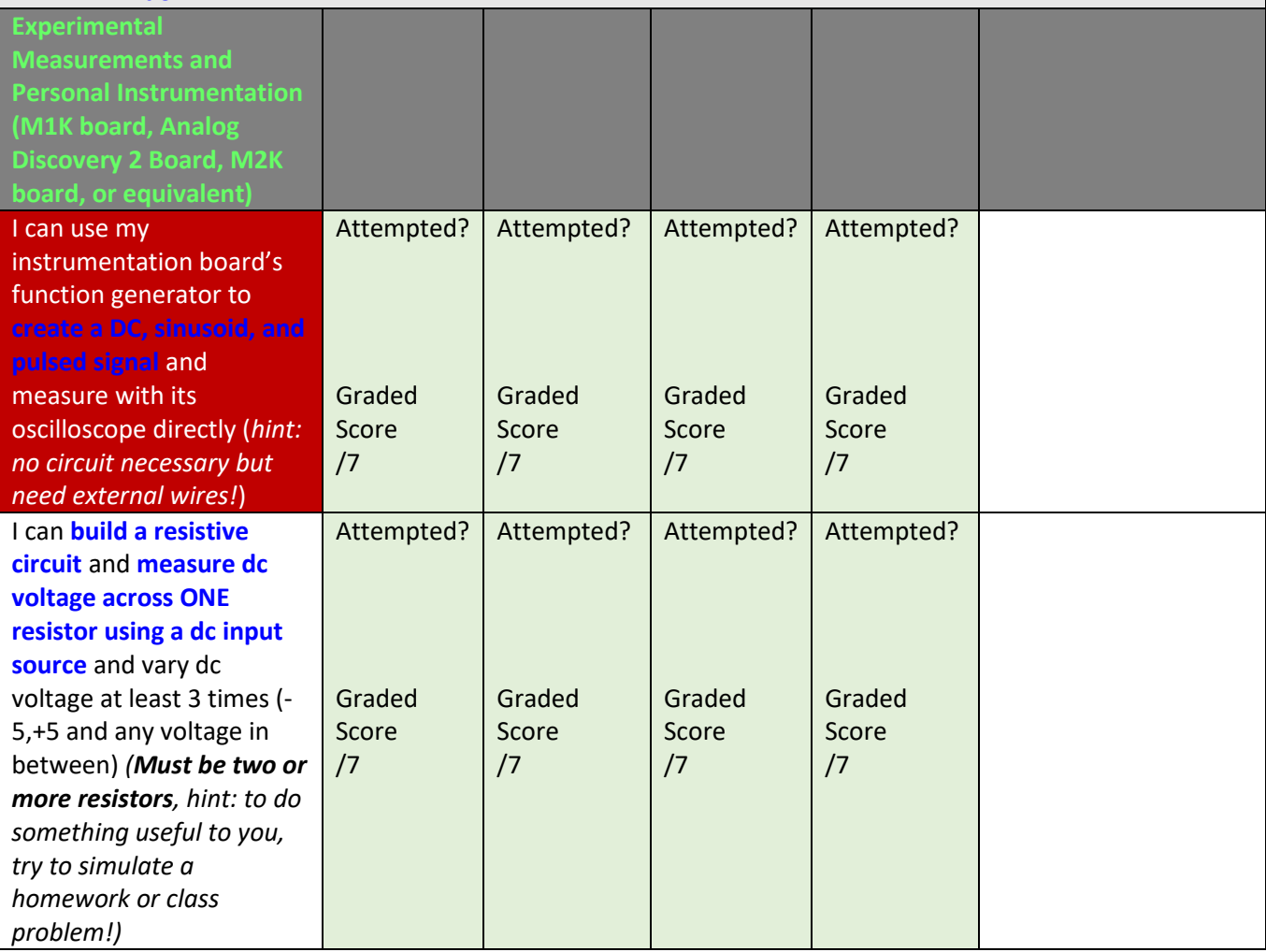

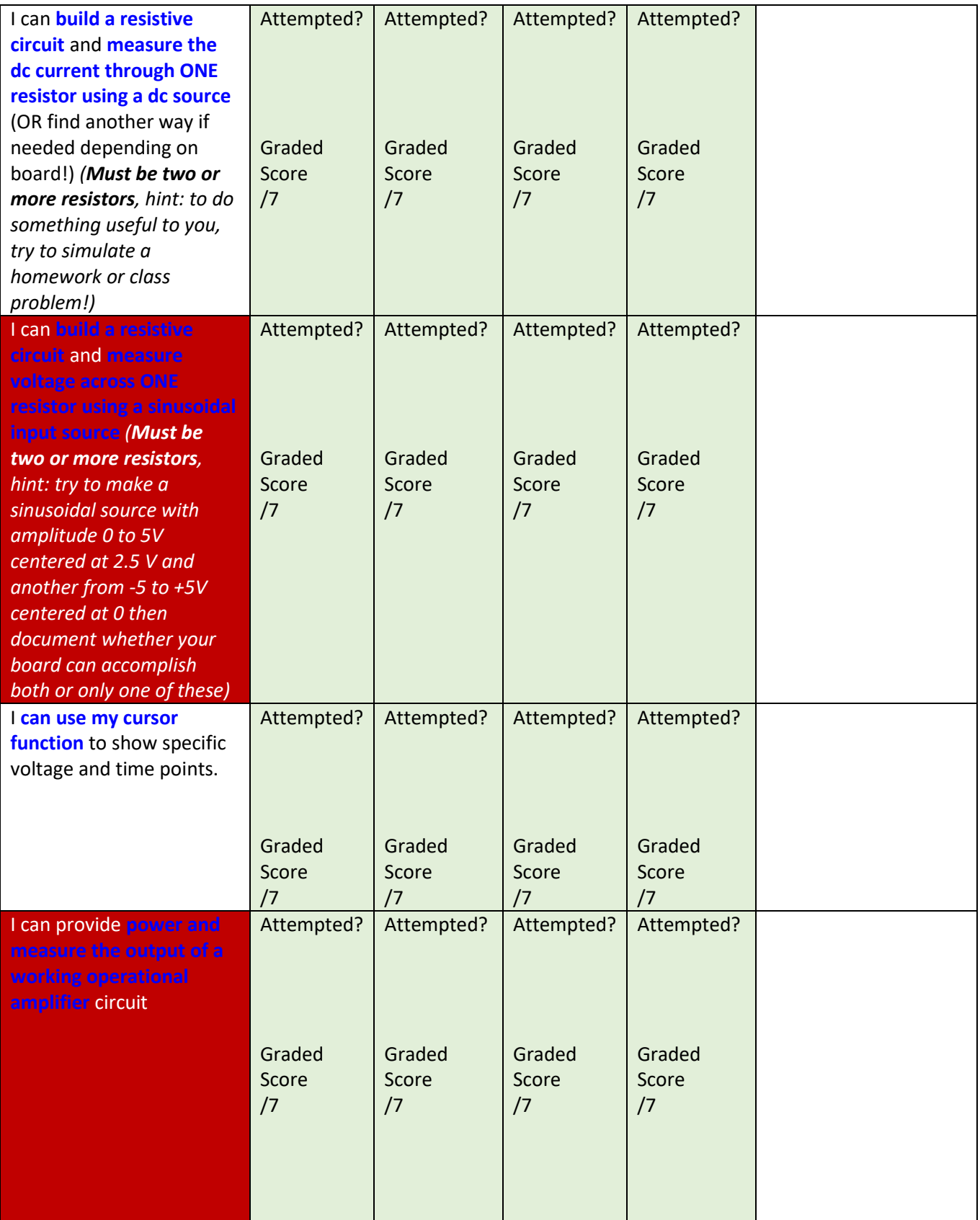

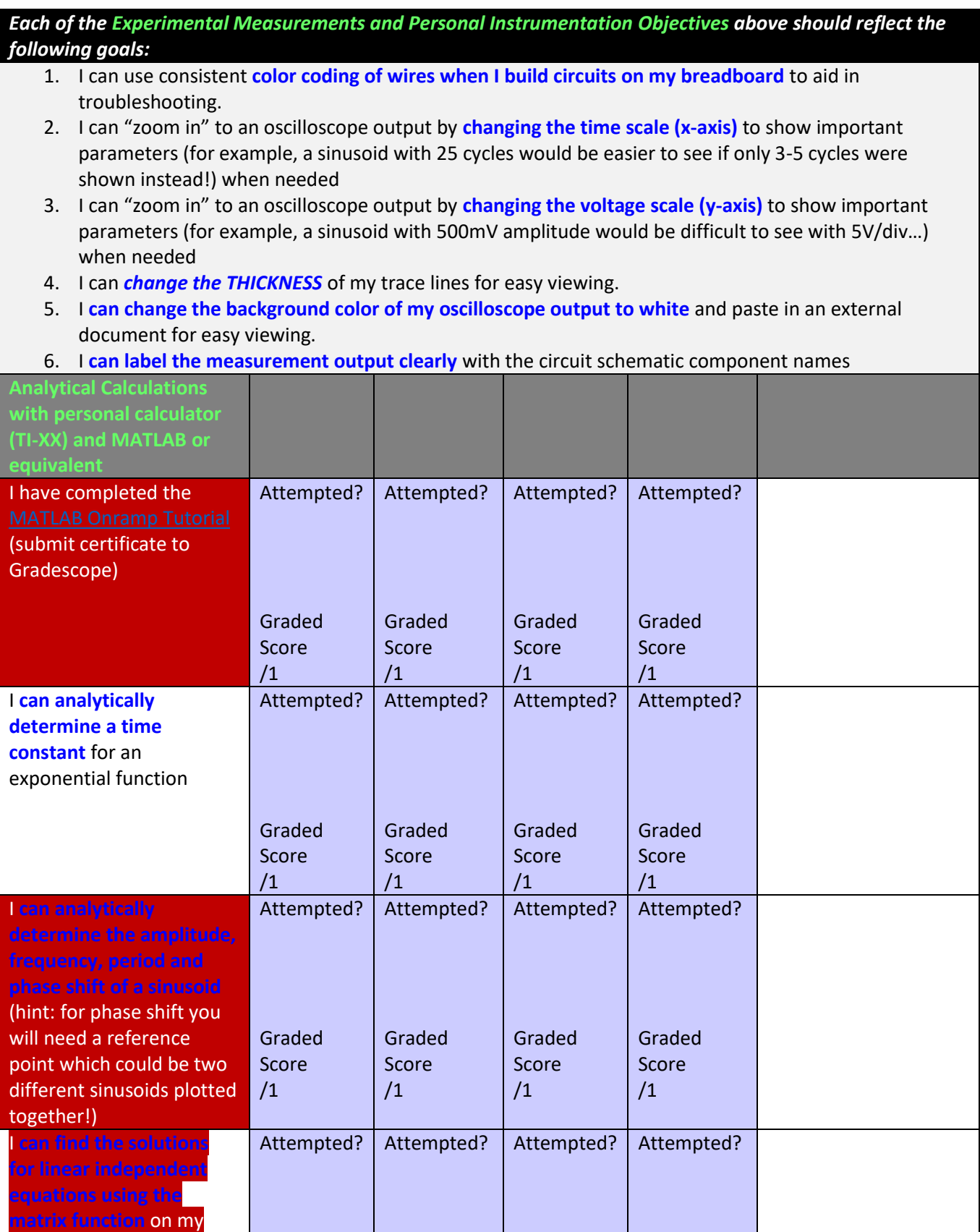

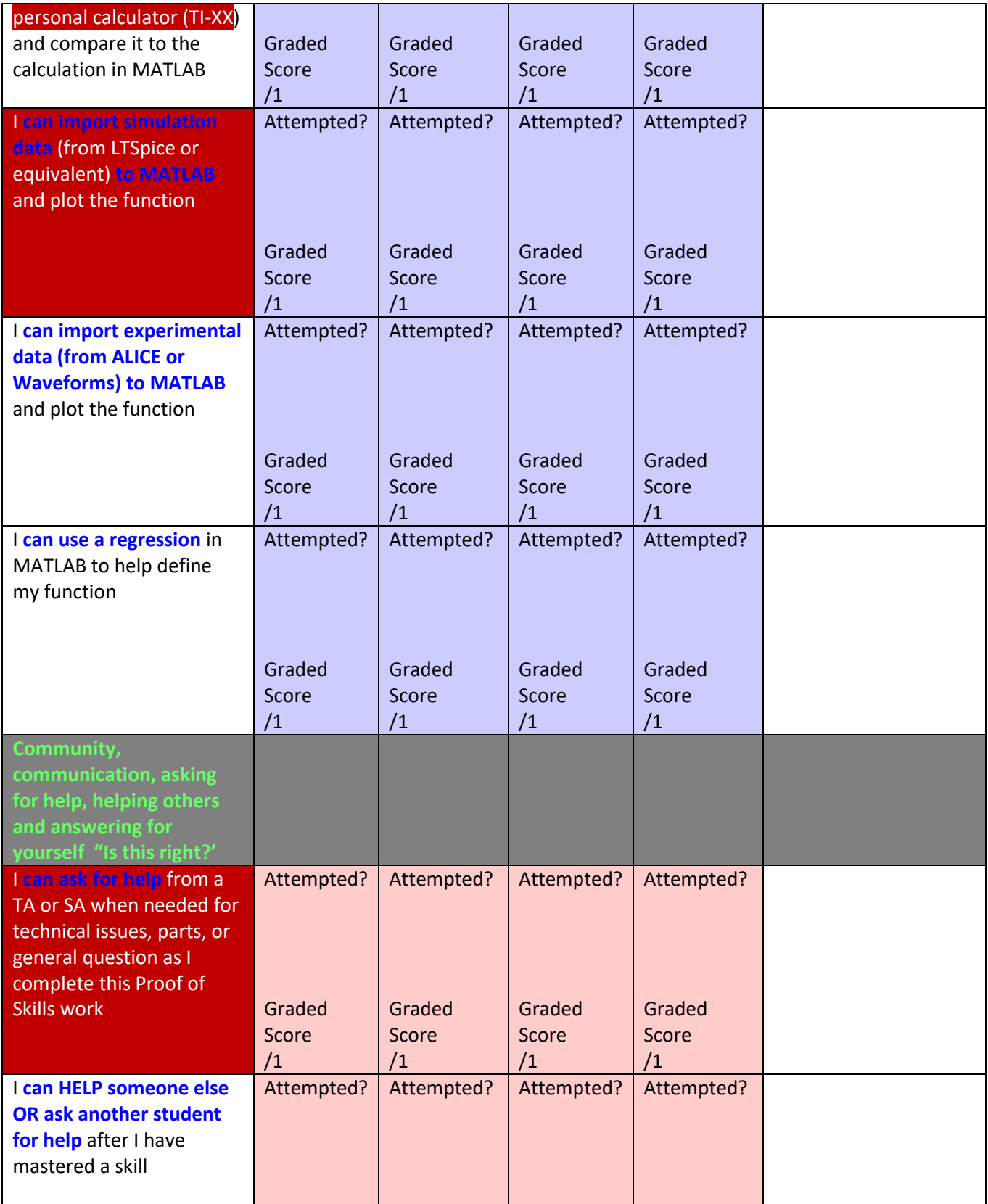

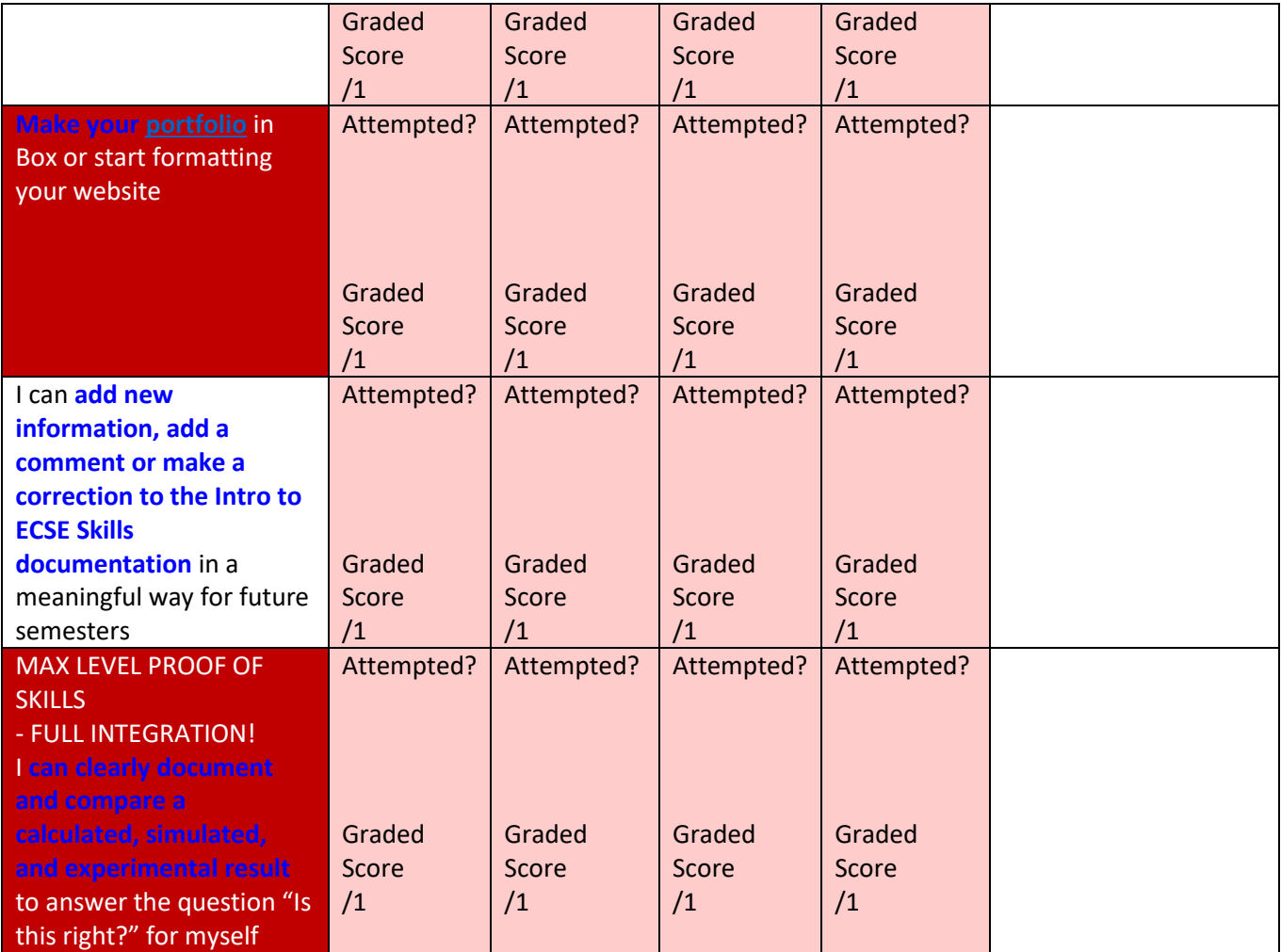